BERGISCHE UNIVERSITÄT GESAMTHOCHSCHULE WUPPERTAL

GAUSS-STRASSE 20 42097 WUPPERTAL (Korrespondenzanschrift) 42119 WUPPERTAL (Lieferanschrift) TELEX 8 592 262 bughw TELEFAX (0202) 439-2901 TELEFON (0202) 439-1

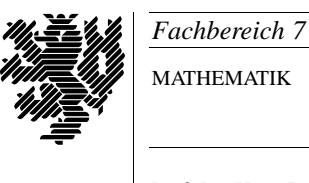

MATHEMATIK

Prof. Dr. Hans-Jurgen Buhl ¨ *Praktische Informatik / Numerik*

e-mail: Juergen.Buhl@math.uni-wuppertal.de

Einführung in die Informatik und Programmierung (Informatik I)

 $WS2000/2001 - Übungsblatt 2$ 

31. Oktober 2000 Bearbeitungstermin: 45. KW

Aufgabe 1. Erkunden eines "unbekannten" Programms, 4 Punkte

make x

**a.)** Geben Sie das folgende Programm mit Hilfe des Texteditors xemacs ein, speichern Sie es in eine Datei des Namens x.cc ab, und übersetzen Sie es mittels

in eine ausführbare Version.

```
//////////////////////////////////
// Datei: x.cc
// Version: 1.0
// Zweck: Ausgabe einer Nachricht
// Autor: Hans-Juergen Buhl
// Datum: 17.09.1998
//////////////////////////////////
#include <iostream>
#include <string>
using namespace std;
class Nachricht {
 const string Text;
public:
```
Nachricht(const string& t) : Text(t) { };

```
void print() const { cout << Text; };
};
int main()
{
  Nachricht Begruessung("Willkommen zum Programmierkurs");
  Begruessung.print();
  cout << endl;
  return 0;
}
```
**b.)** Was tut dieses Programm? (Führen Sie es dazu mittels  $\bf{x}$  aus und be-<br>schreiben Sie möglichst genau die Ausgabe des Programmlaufs) schreiben Sie möglichst genau die Ausgabe des Programmlaufs.)

**Aufgabe 2.** Forts., 4 Punkte

**a.)** Geben Sie das folgende Programm mit Hilfe des Texteditors xemacs ein, speichern Sie es in eine Datei des Namens random.cc ab, und übersetzen Sie es mittels

make random

in eine ausführbare Version.

```
//////////////////////////////////
// Datei: random.cc
// Version: 1.0
// Zweck: Pseudo-Zufallszahlen
// Autor: Hans-Juergen Buhl
// Datum: 17.09.1998
//////////////////////////////////
#include <iostream>
#include <cstdlib>
```
using namespace std;

int main() {

srand(912345);

```
for (int i=0; i<=20; i++)
     cout \langle \cdot \rangle rand() \langle \cdot \rangle endl;
```

```
cout << endl << "Pseudozufallszahlen von 0.." << RAND_MAX << endl;
return 0;
```
**b.)** Was tut dieses Programm? (Führen Sie es dazu mittels random aus und heschreiben Sie möglichst genau die Ausgabe des Programmlaufs) beschreiben Sie möglichst genau die Ausgabe des Programmlaufs.)

## **Aufgabe 3.** Fehlermeldungen des Compilers, 4 Punkte Sollten Sie versehentlich int j=0; statt int i=0; geschrieben haben, so erhalten Sie eine Fehlermeldungsliste:

```
"random.cc", line 19: Error: i is not defined.
"random.cc", line 19: Error: i is not defined.
"random.cc", line 20: Error: cout is not defined.
"random.cc", line 20: Error: endl is not defined.
"random.cc", line 22: Error: cout is not defined.
"random.cc", line 22: Error: endl is not defined.
"random.cc", line 22: Error: endl is not defined.
7 Error(s) detected.
*** Error code 7
make: Fatal error: Command failed for target 'random'
```
Diese Fehlerbeschreibung trifft recht gut zu. Es gibt aber auch relativ schlechte Fehlermeldungen. Bauen Sie absichtlich durch kleine textuelle Modifikationen syntaktische Fehler in das Programm ein, und notieren Sie sich die Fehlermeldungstypen mit den jeweiligen Fehlerursachen in einer extra Kladde.

Ergänzen Sie während des ganzen Semesters nach und nach diese Ubersicht.

## Aufgabe 4. Problemlösen: Klassendesign, 4 Punkte

Konzipieren Sie in Form von UML-Klassendiagrammen Objekte Datum, Student, Person und Kraftfahrzeug.

## **Aufgabe 5.** Forts., 2 Punkte

}

Ergänzen Sie die Klassen Kunde, Bestellung, Adresse, Artikel um Klassen Lieferschein, Rechnung. Kennzeichnen Sie - wenn nötig - Attribute, Assoziationen bzw. Aggregationen.

<sup>c</sup> Prof. Dr. Hans-Jurgen Buhl ¨